, tushu007.com

 $<<$  and  $<$  and  $>$  and  $>$  and  $>$  and  $>$ 

 $<<$ 

 $>>$ 

- 13 ISBN 9787113142551
- 10 ISBN 7113142559

出版时间:2012-7

页数:242

313000

PDF

更多资源请访问:http://www.tushu007.com

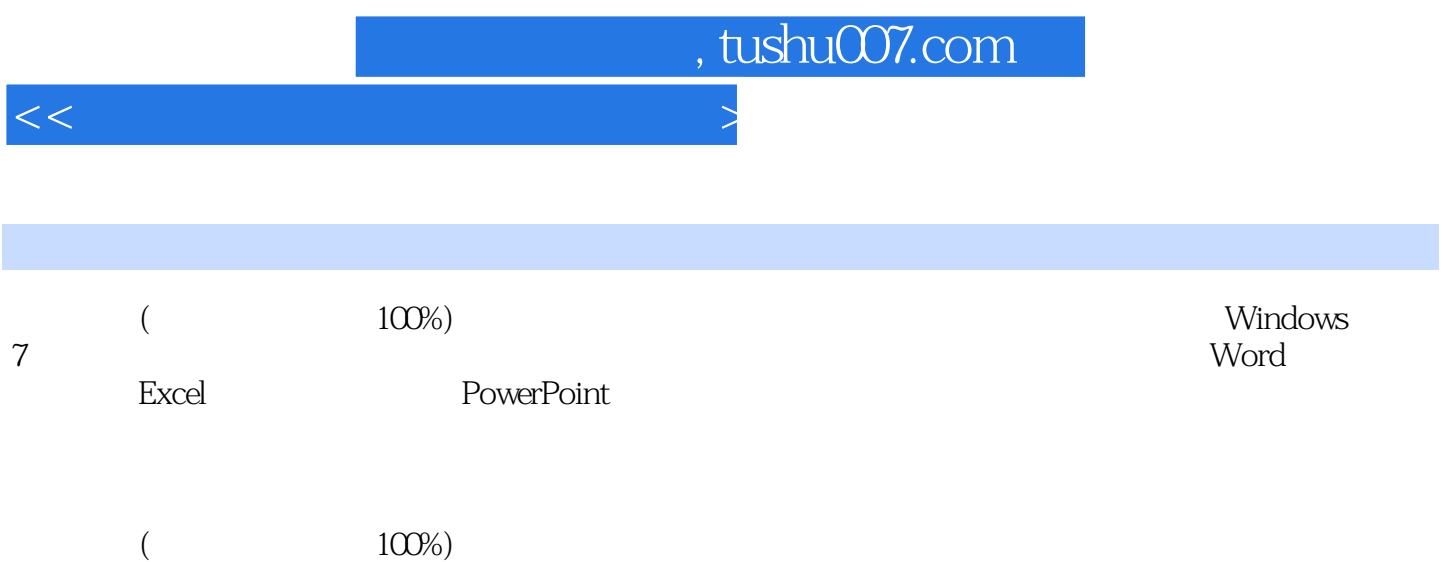

## $,$  tushu007.com

 $<<$ 

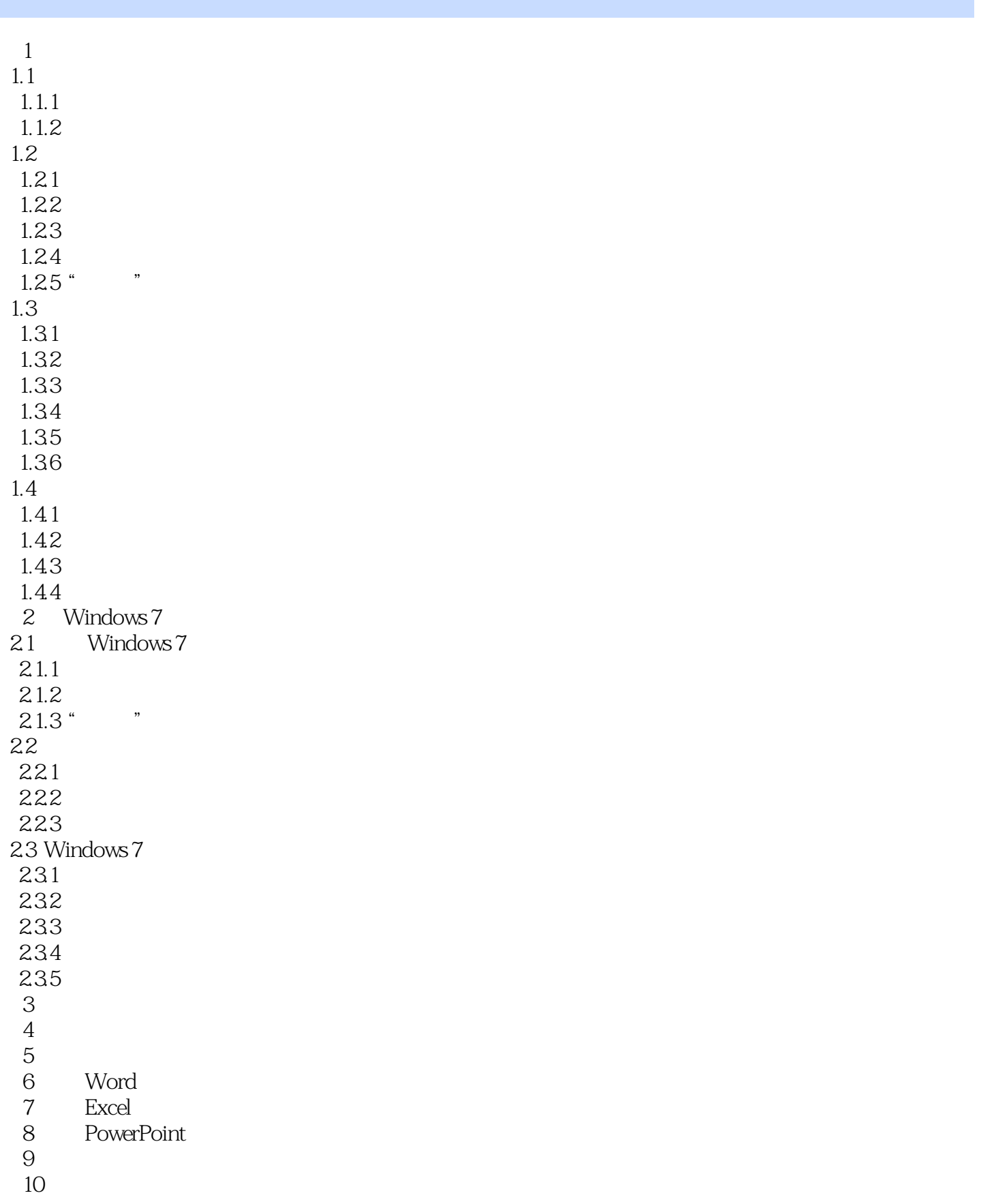

## , tushu007.com

 $<<$ 

 $11$  $12$ 

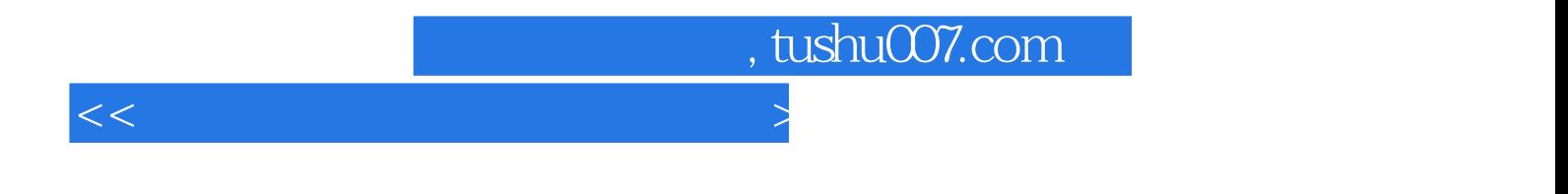

本站所提供下载的PDF图书仅提供预览和简介,请支持正版图书。

更多资源请访问:http://www.tushu007.com